## **QGIS Application - Bug report #21864 Crash after quitting QGIS**

*2019-04-16 10:08 PM - Peter Hintze*

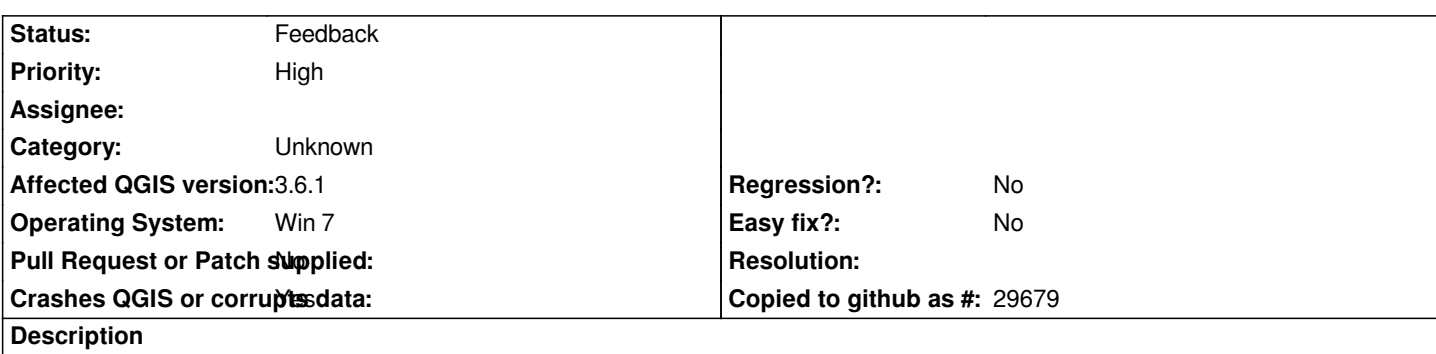

# **User Feedback**

*Crash after quitting QGIS.*

# **Report Details**

**Crash ID***: b11db3d431a36dd8fdf085fe4349919d50f378d8*

#### **Stack Trace**

*QMapNodeBase::nextNode : QgsPluginLayerRegistry::~QgsPluginLayerRegistry : QgsValidityCheckResult::QgsValidityCheckResult : QgsApplication::~QgsApplication : main : BaseThreadInitThunk : RtlUserThreadStart :*

#### **QGIS Info**

*QGIS Version: 3.6.1-Noosa QGIS code revision: commit:2468226bc9 Compiled against Qt: 5.11.2 Running against Qt: 5.11.2 Compiled against GDAL: 2.4.1 Running against GDAL: 2.4.1*

#### **System Info**

*CPU Type: x86\_64 Kernel Type: winnt Kernel Version: 6.1.7601*

#### **History**

## **#1 - 2019-04-16 10:37 PM - Giovanni Manghi**

- *Crashes QGIS or corrupts data changed from No to Yes*
- *Priority changed from Normal to High*
- *Status changed from Open to Feedback*
- *Category changed from GUI to Unknown*

*Please try with a new/clean qgis profile (no 3rd party plugins installed).*